## 学 習 指 導 案

令和3年11月15日(月)6限実施

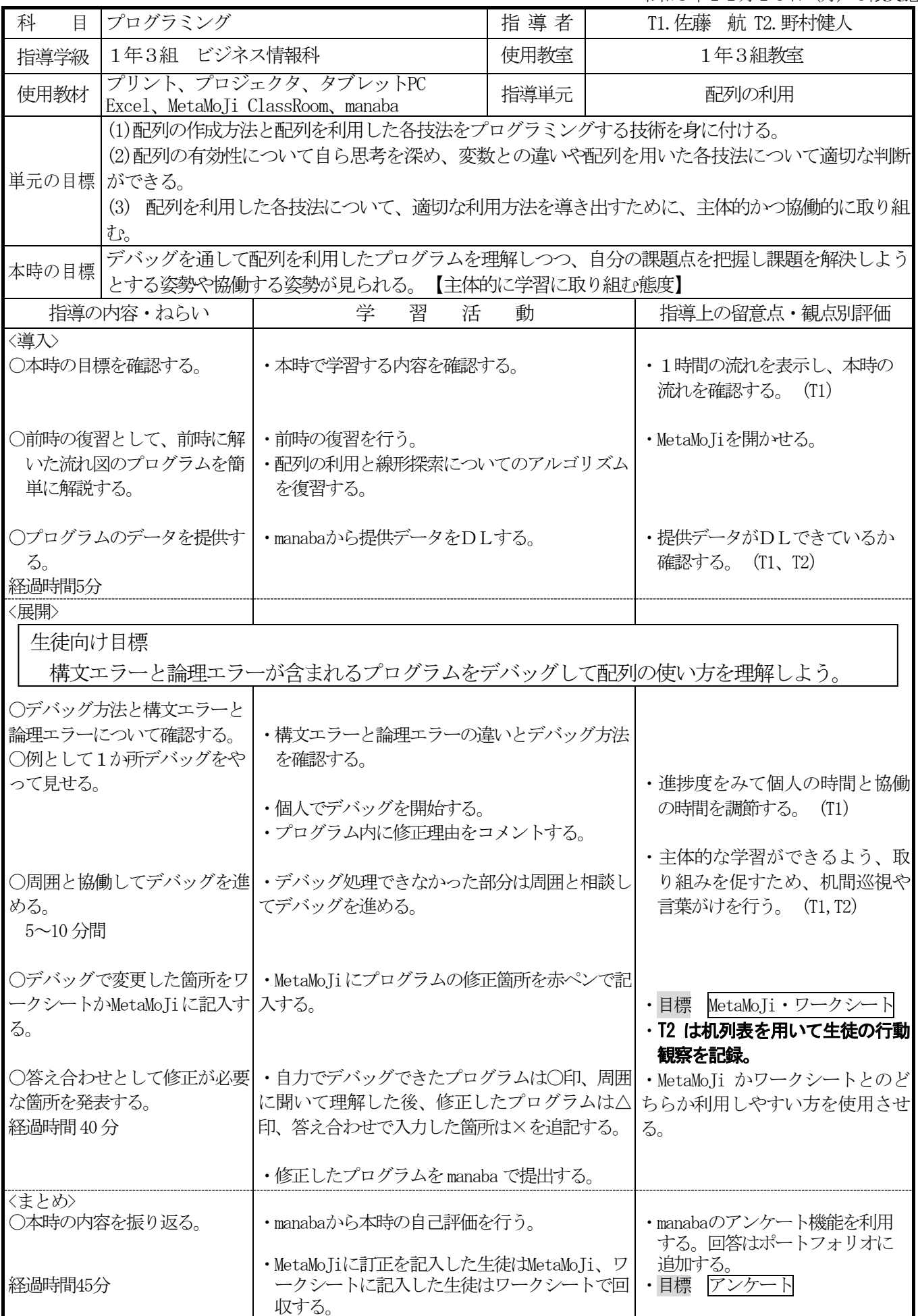